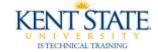

## BANNER Person Search

|                                                                                                    | erate ID: 🙆                                                 |  |  |  |
|----------------------------------------------------------------------------------------------------|-------------------------------------------------------------|--|--|--|
| Unter Ident Fostori<br>Name Type:  SSN/SIN Person Last Name: First Name: Middle Name: Prefix: Suffix: Preferred First Name: First Name: Firs | ID and Name Source Last Update User: Activity Date: Origin: |  |  |  |
| Non-Person                                                                                                    | Original Creation User: Create Date:                        |  |  |  |

Open the form you want to view.

| ID:                                                                                                    | •        | Generate ID: 👌 |                                                                |       |  |  |
|----------------------------------------------------------------------------------------------------|----------|----------------|----------------------------------------------------------------|-------|--|--|
| urrent Identification<br>1D:                                                                                         |          | SSN/SIN/TIN:   |                                                                |       |  |  |
| Person<br>Last Name:<br>First Name:<br>Middle Name:<br>Prefix:<br>Suffix:<br>Prefurrud First Nat<br>Full Legal Name: | Cancel ) |                | ID and Nar<br>Last Updat<br>User:<br>Activity Date:<br>Origin: | e     |  |  |
| Non-Person                                                                                                    |          |                | Original Cre<br>User:<br>Create Date:                          | ation |  |  |

Click on the search icon that is in between the ID field and name field. Choose Person Search

## Banner – Person Search

| ID | Last Name | First Name | Middle Name | Birth Date | Change<br>Indicator | Type<br>[*] |  |
|----|-----------|------------|-------------|------------|---------------------|-------------|--|
|    | adams     |            |             |            |                     |             |  |
| _  |           |            |             |            | F                   |             |  |
|    |           |            |             |            |                     |             |  |
| _  |           |            |             | _          |                     |             |  |
|    |           |            |             |            | 6                   |             |  |
|    |           |            |             |            |                     |             |  |

Enter your name search. In this example we are searching for anyone with the last name of Adams. Enter <F8>

## Banner – Person Search

| ID                           | Last Name                                                                                                    | First Name | Middle Name | Birth Date  | Change<br>Indicator | Type                                                                                                    |  |
|------------------------------|----------------------------------------------------------------------------------------------------|------------|-------------|-------------|---------------------|----------------------------------------------------------------------------------------------------|--|
| 10009101                     | Adams                                                                                                    | Andrew     |             | 10-DEC-1972 |                     | and the second second s |  |
| 10009101                     | Adams                                                                                                    | Anthony    | Thomas      | 10-DEC-1974 |                     |                                                                                                    |  |
| 10000011                     | Adems                                                                                                    | Eugene     | ٧.          | 19-0CT-1944 | 1                   |                                                                                                    |  |
| 999999999                    | Adems                                                                                                    | Eugene     | Vistor      | 19-OCT-1944 | 1                   | LGCY                                                                                                    |  |
| 00010046                     | Adama                                                                                                    | Eugene     | Victor      | 19-0CT-1944 |                     |                                                                                                    |  |
| 10000000                     | Adams                                                                                                    | Paul       | E           |             |                     | LGCY                                                                                                    |  |
| 10000006                     | Adams                                                                                                    | Paul       | E           | 1           |                     | LOCY                                                                                                    |  |
| 10000000                     | Adems                                                                                                    | Peul       | E           |             |                     |                                                                                                    |  |
| 00000001                     | Adams                                                                                                    | Paul       | E           |             |                     |                                                                                                    |  |
| 10000000                     | Ademis                                                                                                    | Paul       | t           |             |                     | LGCY                                                                                                    |  |
| 100000001                    | Adams                                                                                                    | Paul       | £           | 1 3         |                     | LGCY                                                                                                    |  |
| 00000001                     | Adams                                                                                                    | Paul       | E           |             |                     | LGCT                                                                                                    |  |
| 00000001                     | Adams                                                                                                    | Paul       | E           |             |                     | LGCY                                                                                                    |  |
| 10000017                     | adams                                                                                                    | andrew     | 10 0        | 19-406-1954 | N                   |                                                                                                    |  |
| REAL COLUMN TO A COLUMN TO A | Contraction of the second second seco |            |             |             |                     |                                                                                                    |  |

Your search results.